# **art - Feature #8842**

# **Facility for quick bootstrapping of development**

05/18/2015 10:15 AM - Marc Paterno

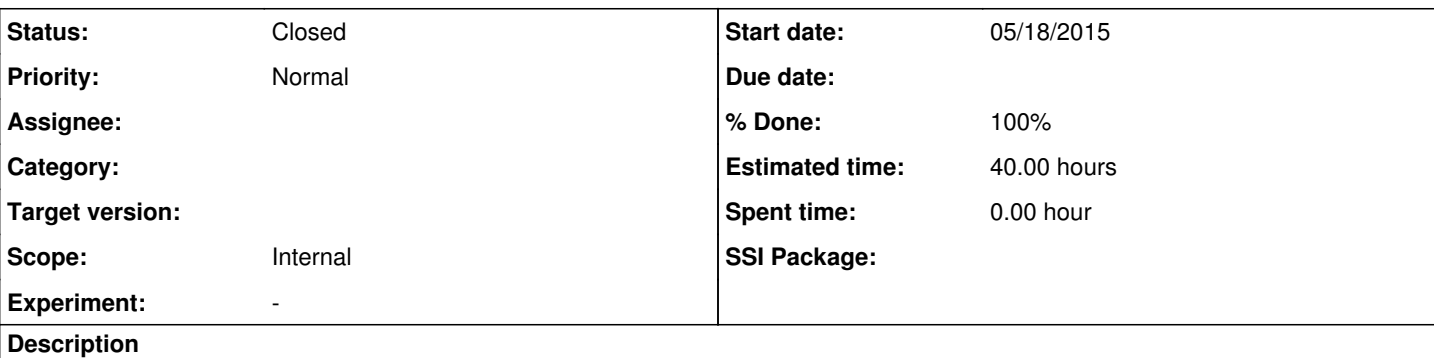

One purpose of this facility is to allow someone investigating *art* to get started. Another purpose is to allow someone on an experiment to make new code without having to build all the experiment's code.

First example: I want to sit at my laptop and start developing an analysis or producer module without any fuss or many steps involved. Here is a use-case for demonstrating the use of *art* that doesn't use any experiment's code, and doesn't require building *art*.

## **The sketch below is intended as motivational, not as a script from which we may not diverge.**

1. install art

### 2. set up art

- 3. go to my home directory and type "makestudy my area". The generated directory has to contain some example products, some example code in an analyzer, etc., because the bare art installation doesn't contain such things.
- 4. cd myarea
- 5. look at analysis\_module.cc and add a print statement
- 6. look in the readme for the command line to compile and run the module
- 7. type "make" and watch it build
- 8. type the run command from the readme file and watch it go

### **History**

## **#1 - 05/18/2015 10:38 AM - Lynn Garren**

How is this related to toyExperiment and the workbook tutorial?

## **#2 - 05/18/2015 11:26 AM - Christopher Green**

*- Status changed from New to Accepted*

## **#3 - 05/18/2015 11:27 AM - Christopher Green**

*- Target version set to 1.18.00*

#### **#4 - 06/04/2015 11:52 AM - Rob Kutschke**

Two things:

To Lynn: this is the first I have heard of it so, at present, I don't understand its releationship to the toyExperiment or to the workbook.

To All: Who is the target audience for this feature? It sounds like it is someone who is evaluating art for use in some experiment and who already knows art well enough that they do not need instruction - they just want an empty sandbox. Is that right?

#### **#5 - 10/07/2015 03:02 PM - Christopher Green**

*- Target version changed from 1.18.00 to 834*

### **#6 - 11/03/2015 09:27 AM - Marc Paterno**

*- Target version changed from 834 to 2.01.00*

#### **#7 - 05/06/2016 02:03 PM - Kyle Knoepfel**

*- Target version changed from 2.01.00 to Vega*

## **#8 - 04/23/2018 11:02 AM - Kyle Knoepfel**

*- Status changed from Accepted to Closed*

The [studio](https://cdcvs.fnal.gov/redmine/projects/studio) package has been provided that meets this need.

## **#9 - 04/23/2018 11:06 AM - Kyle Knoepfel**

- *Target version deleted (Vega)*
- *% Done changed from 0 to 100*